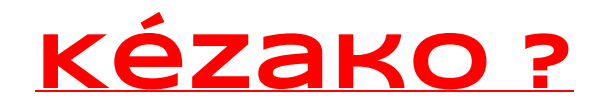

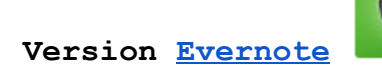

Toutes les questions que nous nous sommes tous posées à un moment ou à un autre lorsque nous sommes arrivés dans le projet Twictée….(et même les ambassadeurs !!! )

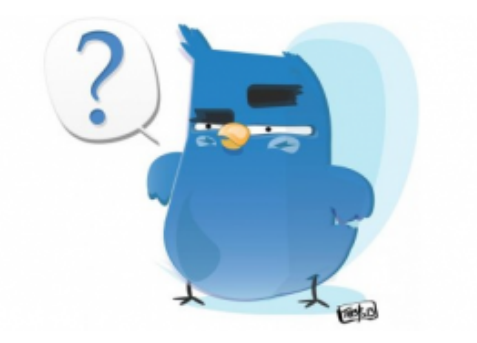

#### C'est quoi une "Twictée" ?

La Twictée est un mot mélangeant Twitter et dictée.

En fait, c'est l'adaptation sur Twitter des principes de la dictée négociée : des défis orthographiques sont organisés entre classes francophones en ligne sur le réseau, les élèves utilisent aussi Twitter pour transmettre les justifications en 140 caractères et fixer ainsi les connaissances.

Les twictées sont aussi appelées défis orthographiques.

#### Comment s'inscrire à ce formidable dispositif ?

C'est simple tout commence ici >> <http://tinyurl.com/nsys2z2> Il vous faut remplir le tableau et suivre le compte Twitter  $@$ twicteeofficiel en prenant contact avec les ambassadeurs et la communauté des twictonautes. Nous sommes Légion !!!

#### Dois-je demander une autorisation pour participer aux Twictées ?

La participation aux twictées est libre (sauf si vous insistez et dans ce cas envoyez vos chèques à Fabien et Régis)

En revanche, une autorisation à votre IEN ou bien le fait de signaler à votre IEN que vous utilisez le réseau Twitter est conseillé.

Les parents doivent être informés de votre projet. Certains enseignants font signer un droit de publication pour les tweets qui seront diffusés sur le réseau. Une charte Twitter peut être créée en classe sur l'utilisation des réseaux sociaux.

#### Combien dois-je faire de groupe ? Comment faire si j'ai un double niveau PS/CM2 ?

Pour que le dispositif fonctionne, il faut 8 groupes.

Dans le cas d'un double niveau, il est possible d'envoyer deux dictées similaires pour arriver à faire 8 groupes.

#### Combien y -at-il de phases dans une twictée ?

C'est simple, on peut compter 4 grandes phases.

### Phase 1 ► DICTEE INDIVIDUELLE PUIS NEGOCIEE

L'enseignant fait passer la twictée à ses élèves de façon individuelle.( Pas le droit de copier sur son voisin hein !!). Puis les élèves se mettent par petits groupes de 34. Ils négocient pour proposer une seule dictée par groupe. On envoie les twictées à la classe miroir dans la foulée ou le jour suivant. Cette phase peut se faire en une séance.

## Phase 2 ► CREATION DES #TWOUTILS;

C'est peut être la phase la plus importante, la plus formatrice et la plus innovante de ce projet.Elle peut se faire en deux séances.

Je vais recevoir les twictées de la classe scribe. Les élèves vont devoir repérer les erreurs et écrire des twoutils pour que les autres élèves puissent se corriger. On travaille sur feuille, sur ardoise.

On peut discuter en groupe classe pour peaufiner le twoutil.

Les twoutils sont envoyés sur le compte twitter de la classe scribe.

## Phase 3 ► CORRECTION DES TWICTEES DE GROUPE et INDIVIDUELLES;

On reçoit les twoutils de la classe miroir. Avec ces twoutils, on corrige la twictée de groupe puis la twictée individuelle.

## Phase 4 ► PHASE DE TRANSFERT

On est dans une phase de transfert. On repasse la twictée ou bien on propose une twictée reprenant les mêmes points orthographiques.

Avec les grands, on peut faire compléter une petite grille d'évaluation pour cibler les points de vigilance et surtout mettre en évidence les progrès.

#### Combien de jours passe t-on sur une Twictée ?

Une twictée se déroule entre une dizaine et une quinzaine de jours.Les teams créent des échéanciers pour aider à se reperer dans le temps.

Le record du monde se compte en quelques jours.(Twictée express)

#### Qu'est qu'un #Twoutil ?

Un Twoutil est une petite règle de grammaire, d'orthographe ou de conjugaison qui explique en 140 caractères une erreur repérée dans la twictée.

Il est rédigé selon des règles précises. Il doit comporter:

- le nom du groupe auquel s'adresse le twoutil
- le mot corrigé en lettres capitales
- l'explication du mot corrigé
- l'explication de la règle
- la balise qui catégorise le type d'erreur

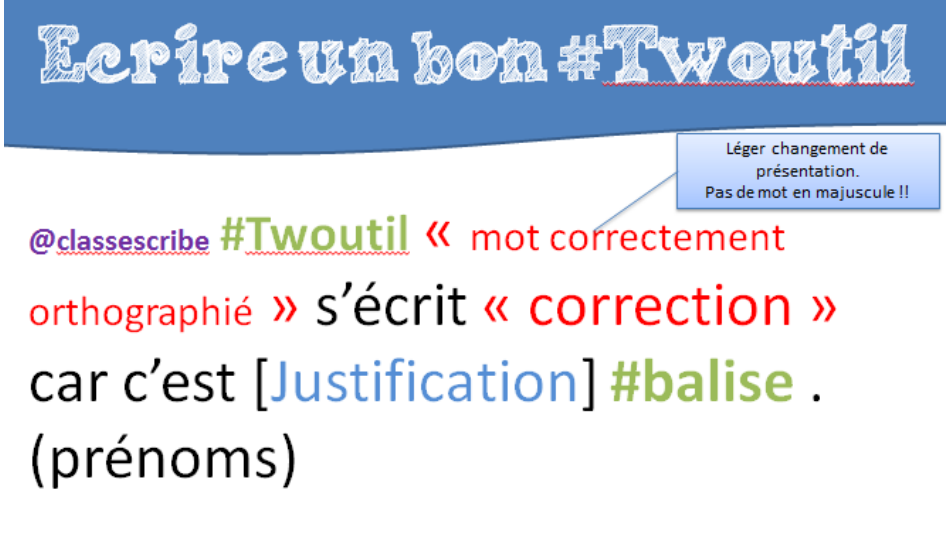

 $Ex$   $\blacktriangleright$  « enfants » s'écrit avec un -S car il y a « les » devant. #AccordGN. (Pépito)

En cas de non respect de cette règle, un blâme vous sera envoyé en DM par les ambassadeurs !!!

Les outils de la classe comme les leçons, les cartes mentales, les affichages peuvent être utilisés pour créer des twoutils. Le dictionnaire peut être utilisé dans certains cas sur demande justifié de l'élève (uniquement) : orthographe d'un mot, mots de la même famille.

Quelle différence entre MOT CORRECTEMENT ORTHOGRAPHIE et CORRECTION ?

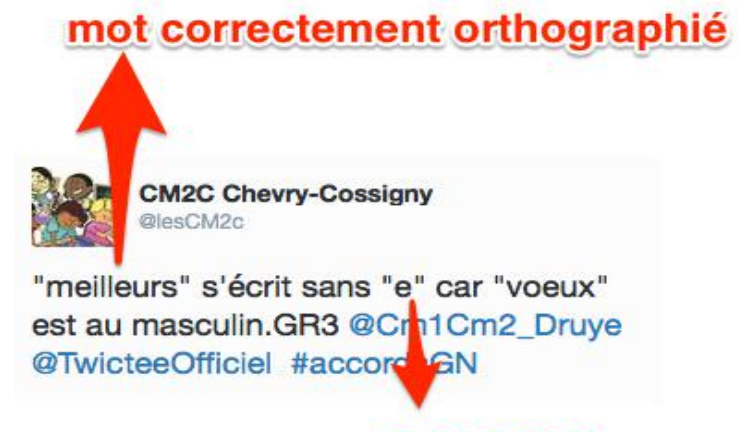

correction

#### Que faire si une twictée ne comporte aucune erreur ?

Si une twictée ne présente aucune erreur... Après avoir hurlé "Alléluia" en faisant le tour de l'école sur les deux mains, il pourrait être intéressant pour le groupe qui n'aura rien à corriger de créer tout de même un ou plusieurs #twoutils sur un point précis de la twictée. Ils pourront expliquer pourquoi eux ne sont pas tombés dans le piège. On peut aussi donner une twictée avec des erreurs.

Les élèves peuvent aussi envoyer un tweet de félicitation ou un diplôme #0faute.

#### Dois-je créer autant de twoutils qu'il y a d'erreurs ?

#### Non...Ouf !!

Il est important de relever en collectif les erreurs réalisées et de répartir l'écriture des twoutils pour ne pas envoyer plusieurs twoutils sur les mêmes erreurs.

Si une erreur se reproduit dans plusieurs twictées, il suffit de créer et d'expédier un seul twoutil. On pourra indiquer quels sont les groupes concernés par ce twoutil.

#### C'est quoi une classe scribe ?

La classe scribe,du latin *[scriba](http://fr.wiktionary.org/wiki/scriba#la)*, dérivé de *[scrībĕre](http://fr.wiktionary.org/wiki/scribere#la)* (« [écrire](http://fr.wiktionary.org/wiki/%C3%A9crire) »). est la classe qui va vous écrire, vous envoyer les #twictées et à qui vous devrez renvoyer les #twoutils afin qu'ils puissent se corriger.

#### C'est quoi une classe miroir ?

C'est une classe qui réfléchit...comme le miroir (Okkay je sors)

Une classe miroir est la classe qui va recevoir vos twictées et qui va "réfléchir" pour vous envoyer les meilleurs #twoutils afin que vous puissiez vous corriger.

#### Comment connaître le nom de ma classe scribe et de ma classe miroir ?

Quelques jours avant le début d'un épisode Twictée, @karabasse77 (géographe passionné, créateur de Marco Polo Magazine en 2004) édite puis envoie [Twitter/mails] une cartographie très complète regroupant toutes les classes présentes pour l'épisode à venir.

Il suffit juste de cliquer :

1/ sur la team et l'épisode twictée à venir. ( Ex. #TeamCMépisodeIV)

2/ puis sur le petit drapeau de votre ville pour connaître les noms des classes qui travailleront avec vous.

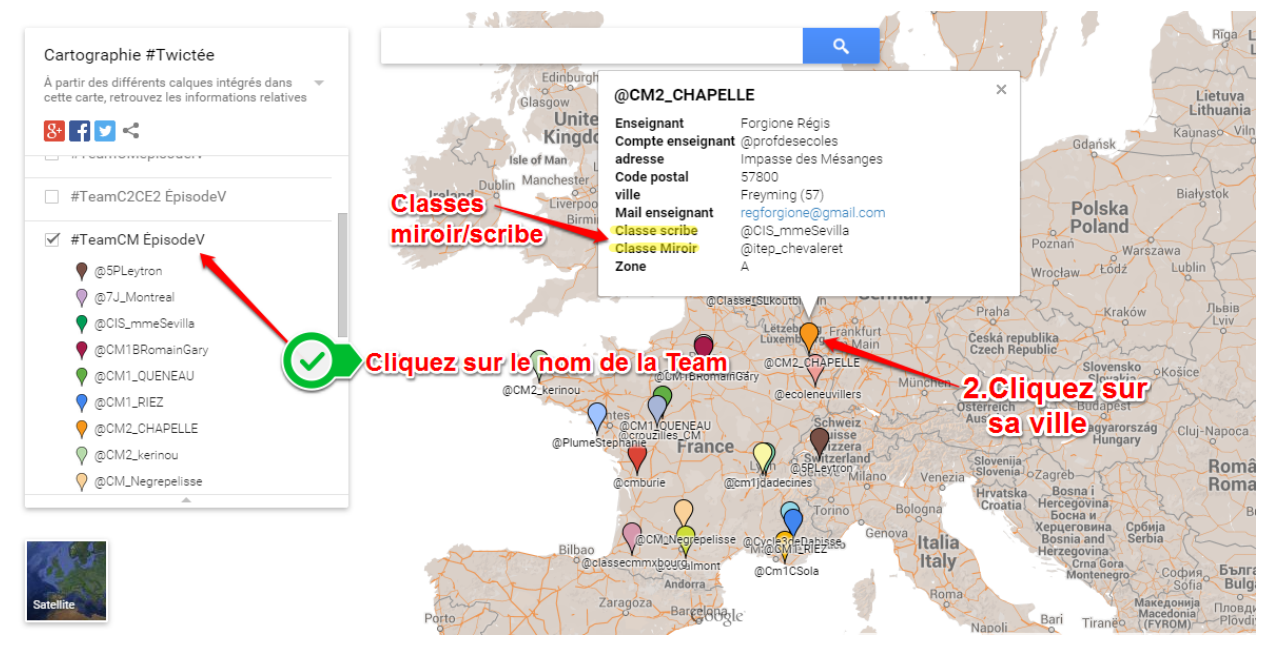

Les classes scribes et miroir changent à chaque épisode.

#### C'est quoi une balise ?

La balise est le code qui référencie le type d'erreur dans chaque #twoutil. La balise commence toujours par le signe #.

Une liste de balises a été proposée mais elle n'est pas exhaustive.

Ex : #AccordSV ► Accord Sujet verbe

Les balises emblématiques des 3 types d'erreurs les plus courantes sont #accordSV #accordGN et #homophone

Les #dicobalises de @Zecalvin sont disponibles dans le Gdoc.

#### Comment corrige t-on (nous les enseignants) les twictées de nos élèves ?

A chaque phase de la twictée, l'enseignant vérifie les feuilles, il corrige, annote pour aider les groupes à avancer dans leurs apprentissages.

En phase 4, il est prévu une phase de transfert.

1/ Soit on repasse la twictée initiale tout simplement,

2/ Soit on propose une phrase transfert reprenant les notions orthographiques, grammaticales ou de conjugaison de la twictée initiale.

Idée 1 ► On compte pour chaque mot le pourcentage de réussite.

Idée 2 ► On compte le pourcentage pour chaque catégorie d'erreur.

Idée 3 ► On compte le pourcentage pour 0 Erreur, 1 erreur, 2 erreurs...

Idée 4 ► Utilisation du [scoromatic](https://drive.google.com/open?id=0B7yj2L7GCCjUWTAtZ2VwNWFGZXc&authuser=0)

Les résultats peuvent être rendus public sur le compte classe mais il n'y a aucune obligation de le faire. Un affichage en classe peut être utile afin que les élèves puisse prendre conscience de leur progrès ou des points sur lesquels il faut travailler de nouveau.

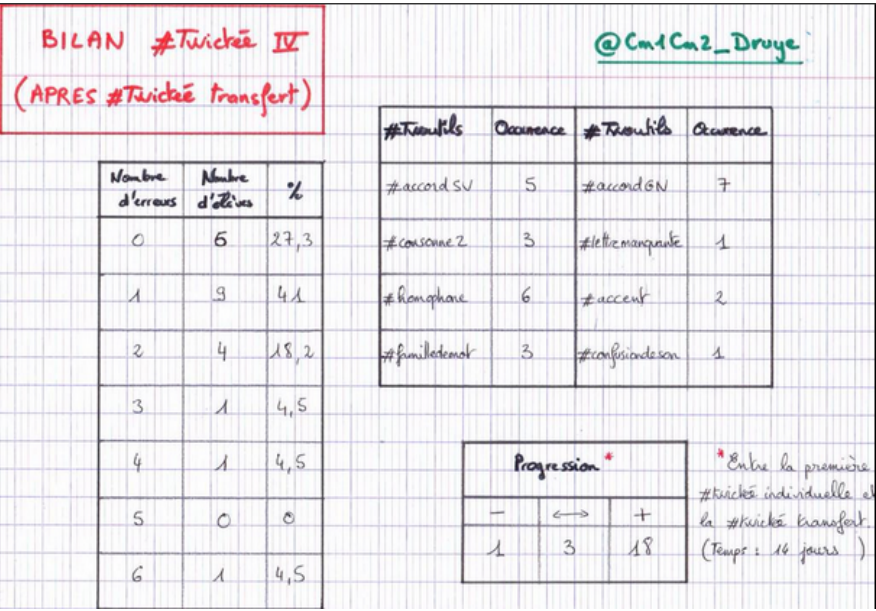

Classe [@Cm1Cm2\\_Druye](https://twitter.com/Cm1Cm2_Druye)

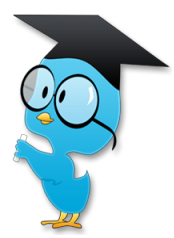

Comment faire les groupes ?

Les groupes doivent / peuvent être hétérogènes (toujours laisser la liberté pédagogique à chacun)

Le plus important est peut être que les groupes fonctionnent correctement, que chaque élève puisse amener quelque chose à son groupe.

Un indicateur pour faire les groupes est que la twictée de groupe doit être meilleure que chacune des twictées individuelles du groupe.

On peut aussi se baser sur la progression en twictée et sur la qualité des twoutils proposés.

#### Que dois-je faire si une erreur ne peut être expliquée par mes élèves ?

Normalement ça n'arrive pas puisque le texte est concocté par les enseignants, pour leurs élèves, mais c'est vrai que la question se pose en ce moment.

L'enseignant peut alors donner l'orthographe du mot puis proposer des activités décrochées pour travailler cette notion avec sa classe.

#### Où dois-je poster mes Twictées ?

Dans le dossier partagé sur Google Drive, un dossier qui s'appelle "Twictée de groupes" est déjà tout prêt. Il suffit de compléter ce document.

Mais d'autres moyens peuvent être utilisés: Evernote, mail, DM, cloud, diligence, chouettes domestiques si vous enseignez à Poudlard.

Encore une fois, liberté pédagogique aux enseignants qui se mettront d'accord en amont pour faire connaître le moyen de communication des twictées.

►Attention, aucune dictée avec des erreurs ne doit être rendue publique sur le réseau Twitter. Vous comprendrez aisément pourquoi :)◄

#### Comment différencier en Twictée ?

On peut faire de la différenciation en:

- soulignant les erreurs dans un groupe.
- indiquant le nombre d'erreurs.
- donnant à un groupe performant une twictée ayant plus d'erreurs et à un groupe plus faible une twictée comportant moins d'erreurs.
- surligner les erreurs.
- donner les twoutils spécifiques à un groupe.

#### A quel moment corrige t-on la phrase de twictée ?

A la fin de la phase 1, l'enseignant corrige et indique concretement comment s'écrit la twictée. La twictée se trouve quelque part dans la classe où chaque élève peut s'y référer.

Il est important de laisser la trace des stratégies mises en oeuvre. Par exemple, on peut entourer le mot signal, puis faire les bulles d'accord, le mot de la même famille peut être écrit dessous, remplacement du GN par un pronom et coder suivant les couleurs correspondantes aux mots balises.

#### Qu'est que la #Twictée2rue ?

La #Twictée2rue, disons le de suite, est plus réservée aux adultes consentants...Oulala, je vous vois venir !!! Non, ce n'est pas ce que vous croyez...J'explique.

La #Twictée2rue est un exercice qui peut devenir quotidien et addictif. Il consiste à repérer en course, en promenade, en lisant les journaux, en regardant la télévision ( Les émissions de téléréalité ne comptent pas hein !!) les petites erreurs orthographiques.

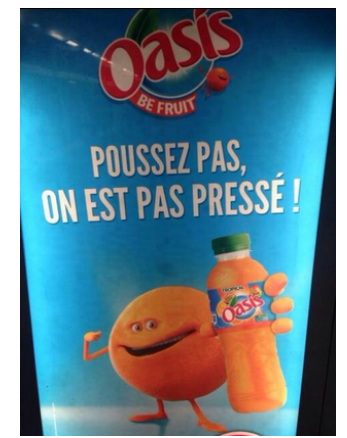

Il n'est pas,ici, question de se moquer mais simplement de faire une petite gymnastique d'esprit bienveillante.

Alors à vos smartphones pour prendre le cliché de votre trouvaille. Et après diffusion sur Twitter avec la balise #Twictée2rue, laissez les twictonautes s'escrimer à produire un twoutil. Quant à vous, testez la création d'un twoutil, l'exercice n'est pas si facile que cela parfois !!!

Qu'est-ce que la #twictéeBuissonière ? Cliquez sur l'image

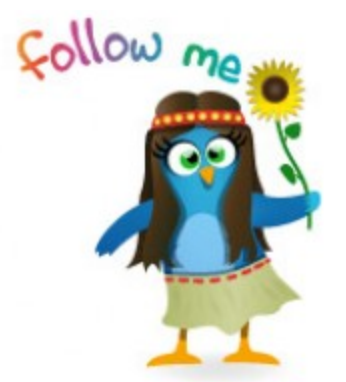

#### A LIRE AVANT DE SE LANCER

" Le guide du Twictonaute" de Fabien Hobart https://magic.piktochart.com/output/3969318-charte-du-twictonaute#

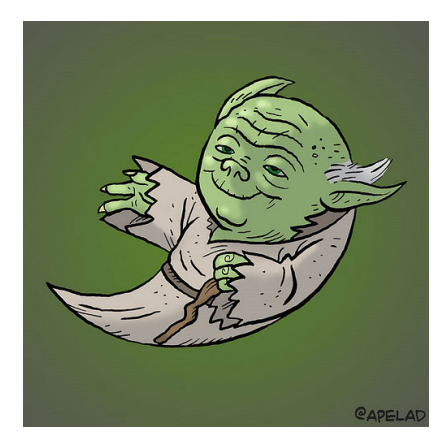

# " L'orthographe est de respect ; c'est une sorte de politesse."

## Alain (Propos sur l'éducation, p.114, P.U.F 1969)

*Merci à Fabien et Régis pour leur confiance et leur aide. Merci à Catherine pour son travail de relecture. Merci à Jack [Dorsey,](http://fr.wikipedia.org/wiki/Jack_Dorsey) Evan [Williams,](http://fr.wikipedia.org/wiki/Evan_Williams) Biz [Stone](http://fr.wikipedia.org/wiki/Biz_Stone) et [Noah](http://fr.wikipedia.org/wiki/Noah_Glass) Glass d'avoir inventé Twitter.*

> *MALLET Bruno @Brunomallet*

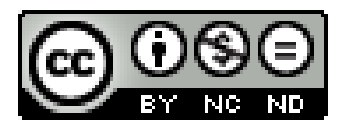